## ECLÉTICA Química

WC Mm.

 $\overline{e}$ 

**ISSN 0100-4670** 

Mer.

VOUVAE 50, NÚMERO 1 Inneiro a Março de 2005

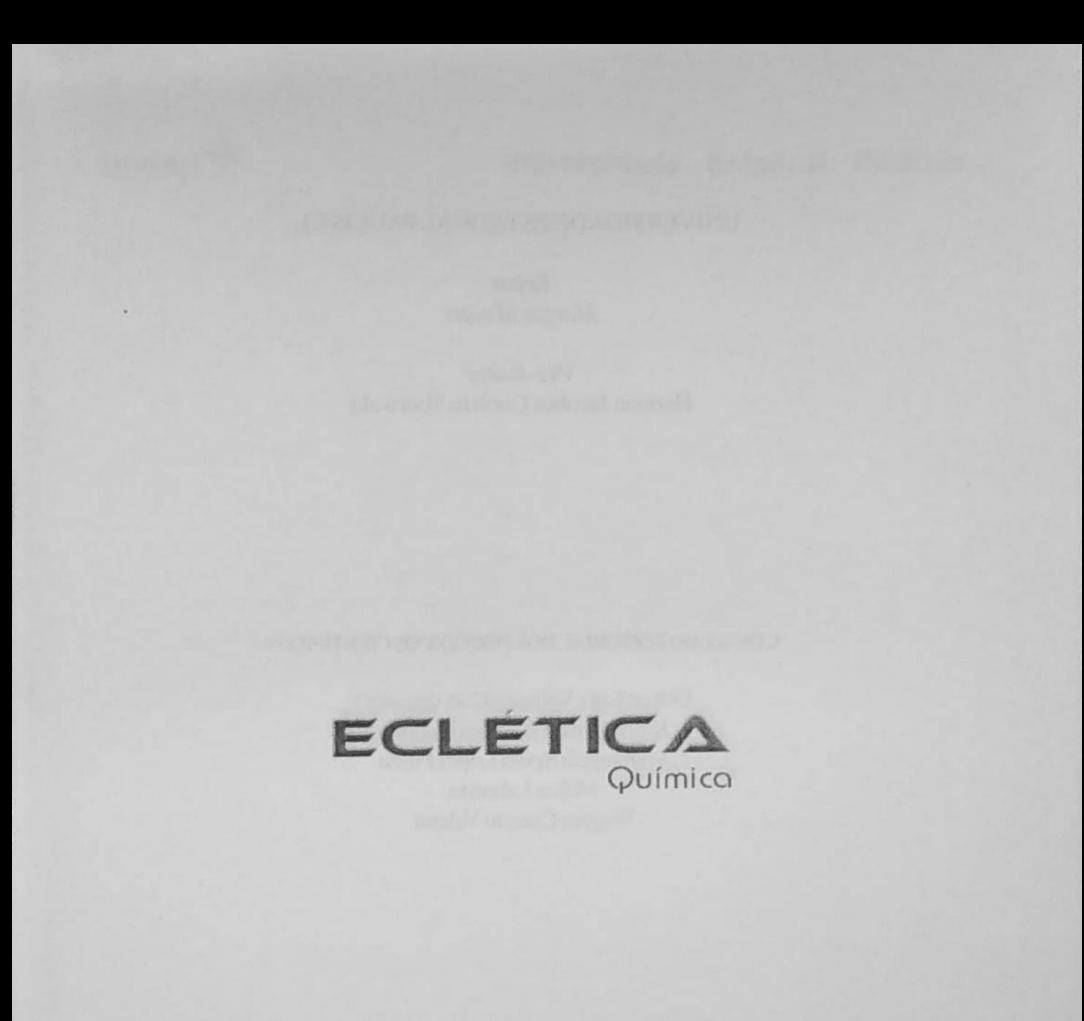

ECLETICA Químico

> Editor Antonio Tallarico Adorno

Editores Associados / Associate Editors Antonio Eduardo Mauro Assis Vicente Benedetti

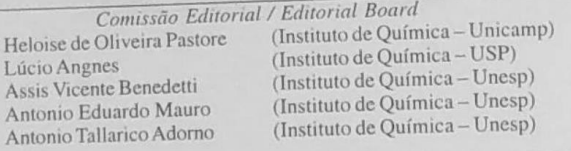

Conselho Consultivo /Advisory Board (Facultad de Química - Universitat de Barcelona) Pere Lluis Cabot Julien F. C. Boodts (Instituto de Química - UFU - Uberlândia) (Departamento de Química Fundamental - UFPE) Oscar L. Malta (Instituto de Química - UFRGS) **Jairton Dupont** 

> Assessoria Técnica / Technical Advisory Valéria Aparecida Moreira Novelli

Publicação trimestral / Quarterly publication

Assinaturas / Subscriptions Instituto de Química - Unesp Caixa Postal 355 14801-970 Araraquara-SP

Distribuição e Permutas / Distribution and Exchanges Coordenadoria Geral de Bibliotecas da Unesp Avenida Vicente Ferreira, 1278 - C. P. 603 17515-000 Marília - SP

**ECLÉTICA OUÍMICA** São Paulo, SP - Brasil 1976 1976-2004, 1-29  $2005, 30 n.l$ ISSN 0100-4670 **ECOUDX** 

Os artigos publicados na Eclética Química são indexados por: The articles published in Eclética Química are indexed by :

Abstracts Journal / Referativnyi Zhurnal (Moscou-Rússia); Analytical Abstracts; Biotechnology Citation Index, Chemical Abstracts; Chemistry Citation Index; Materials Science Citation Index; SciELO; Web of Science.

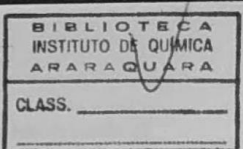

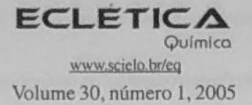

Sumário  $C$ <sub>ant</sub><sub>a</sub>  $\overline{1}$ 

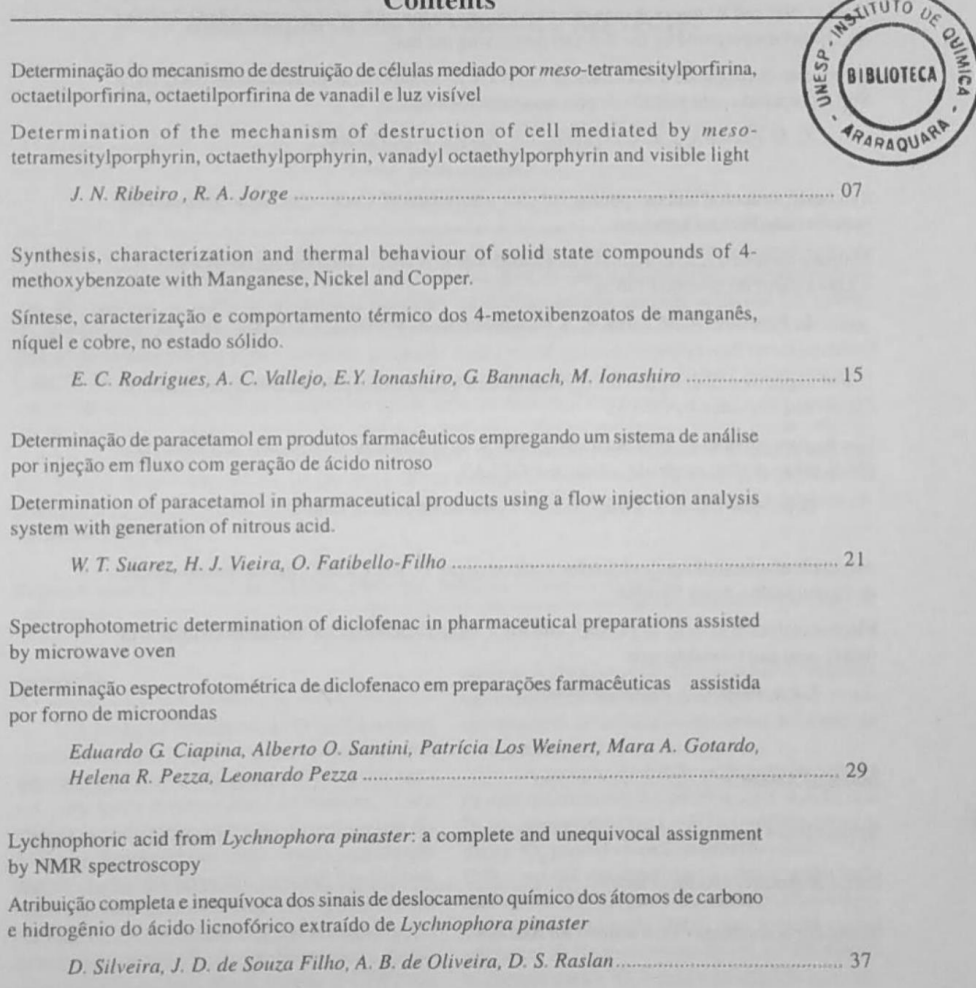

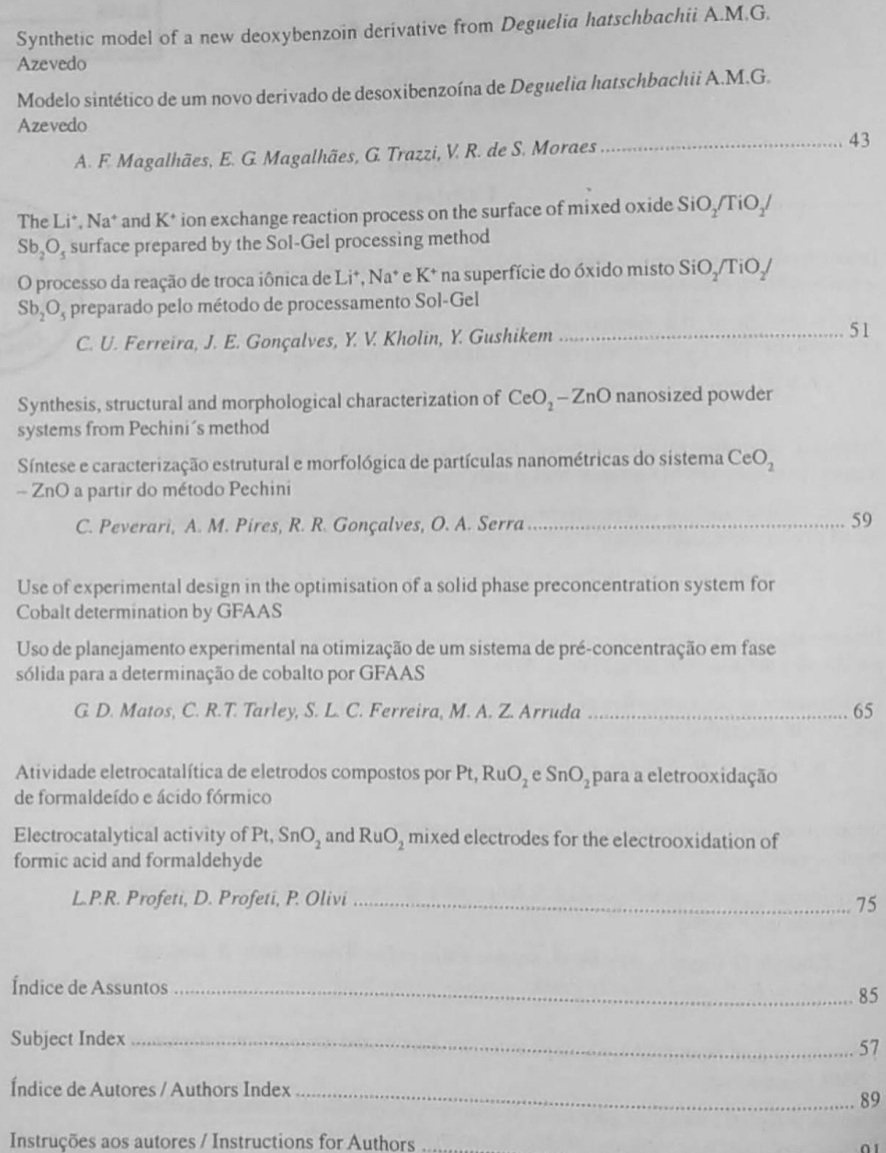

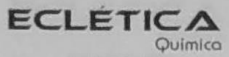

www.scielo.br/eq Volume 30, número 1, 2005

## Índice de Assuntos

ácido fórmico, p. 75 ácido licnofórico, p. 37 análise em fluxo, p. 21 Asteraceae, p. 37 cobalto, p. 65 comportamento térmico, p. 15 constantes de estabilidade, p. 51 diclofenaco, p. 29 Deguelia hatschbachii, p. 43 desoxibenzoína, p. 43 eletrodos de óxidos, p. 75 eletrooxidação, p. 75 espécies reativas de oxigênio, p.7 espectrofotometria, p. 29 espuma de poliuretano, p. 65 formaldeído, p. 75 formulações farmacêuticas, p. 21 forno de microondas, p. 29 íons de metais alcalinos, p. 51 Leguminosae, p. 43 Lychnophora pinaster, p. 37 Mn, Ni, Cu, 4 - metoxibenzoato, p. 15 método Pechini, p. 59 nanopartículas, p. 59 óxido de cério, p. 59 óxido de zinco, p. 59 óxido misto de silica-titania-antimonia, p. 51 paracetamol, p. 21 p-cloranil, p. 29 planejamento experimental, p. 65 platina, p. 75 porfirinas, p. 7 preparações farmacêuticas, p. 29 sistema de pré-concentração, p. 65 terapia fotodinâmica, p. 7 troca iônica, p. 51

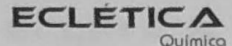

www.scielo.br/eq Volume 30, número 1, 2005

## **Subject Index**

alkaline metal ions, p. 51 Asteraceae, p. 37 cerium oxide, p. 59 cobalt, p. 65 Deguelia hatschbachii, p. 43 deoxybenzoin, p. 43 Diclofenac, p. 29 electrooxidation, p. 75 experimental designs, p. 65 formaldehyde, p. 75 formic acid, p. 75 flow injection spectrophotometry, p. 21 ion exchange, p. 51 Leguminosae, p. 43 lychnophoic acid, p. 37 Lychnophora pinaster, p. 37 microwave oven, p. 29 Mn, Ni, Cu, 4-methoxybenzoate, p. 15 nanopowder, p. 59 nitrous acid, p. 21 oxide electrodes, p. 75 paracetamol, p. 21 p-chloranil, p. 29 Pechini's method, p. 59 pharmaceutical preparations, p. 29 photodynamic therapy, p. 7 platinum, p. 75 polyurethane foam, p. 65 porphyrins, p. 7 preconcentration system, p. 65 reactive oxygen species, p. 7 silica-titania-antimonia mixed oxide, p. 51 spectrophotometry, p. 29 stability constants, p. 51 thermal behaviour, p. 15 zinc oxide, p. 59

**ECLETICA** Químico www.scielo.br/eq Volume 30, número 1, 2005

> Índice de Autores **Authors Index**

Arruda, M. A. Z., p. 65 Bannach, G., p. 15 Ciapina, E. G., p. 29 Fatibello-Filho, O., p. 21 Ferreira, C. U., p. 51 Ferreira, S. L. C., p. 65 Gotardo, M. A., p. 29 Gonçalves, J. E., p. 51 Gonçalves, R. R., p. 59 Gushikem, Y., p. 51 Ionashiro E.Y., p. 15 Ionashiro, M., p. 15 Jorge, R. A., p. 7 Kholin, Y.V., p. 51 Magalhães, A. F., p. 43 Magalhães, E. G., p. 43 Matos, G. D., p. 65 Moraes, V.R. de S., p. 43 Oliveira, A. B. de, p. 37 Olivi, P., p. 75 Peverari, C., p. 59 Pezza, H. R., p. 29 Pezza, L., p. 29 Pires, A. M., p. 59 Profeti, D., p. 75 Profeti, L.P.R., p. 75 Raslan, D. S., p. 37 Ribeiro, J. N., p. 7 Rodrigues, E. C., p. 15 Santini, A. O., p. 29 Serra, O. A., p. 59 Silveira, D., p. 37 Souza Filho, J. D. de, p. 37 Suarez, W. T., p. 21 Tarley, C. R.T., p. 65 Trazzi, G., p. 43 Vallejo, A. C., p. 15 Vieira, H. J., p. 21 Weinert, P. L., p. 29